# O potencial das Graphics Procesing Units

#### MO401 - Arquitetura de Computadores Alunos:

Juan Salamanca Guillén - ra134063 Rafael Auler - ra045840 Junior Fabian Arteaga - ra123542 Professor: Prof. Paulo Centoducatte

> Universidade Estadual de Campinas Instituto de Computação

> > 18 de junho de 2012

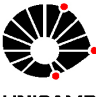

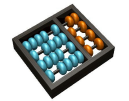

- 1 Introdução e Motivação
- 2 [Arquitetura](#page-6-0)
- 3 Programação de GPUs
- 4 [Caso de Estudo: NVIDIA](#page-21-0)
- 5 Comparação entre CPUs e GPUs
- 6 Conclusões

#### **Referências**

#### 1 Introdução e Motivação

- [Arquitetura](#page-6-0)
- Programação de GPUs
- [Caso de Estudo: NVIDIA](#page-21-0)
- Comparação entre CPUs e GPUs
- **Conclusões**
- <span id="page-2-0"></span>**Referências**

## Introdução

- As GPUs evoluíram nesta última década: Processadores programáveis de alto desempenho.
- Novos termos: GPGPU e GPU Computing.
- <span id="page-3-0"></span>**•** Aplicações aproveitadas pela GPU têm:
	- Expressivos requisitos computacionais.
	- · Altamente paralelizáveis.
	- e Priorizam vazão à latência.

## Por que GPUs?

- Cada vez é mais difícil extrair ILP do fluxo de instruções.
- A parte de controle domina os microprocessadores.
	- $\bullet$  É complexo, difícil de construir e verificar.
	- Toma muito tempo.
	- **Não faz cálculos** .
		- **Intel Core Duo: 48 GELOPS**
		- NVIDIA G80: 330 GFLOPS
- <span id="page-4-0"></span>• Industria está indo de instruções por segundo a instruções por watt.

#### Indo para o paralelismo

- Agora estamos num tempo de inovação de arquiteturas.
	- GPU nos permitem explorar centenas de processadores agora, mas 10 anos antes n˜ao.
- A maioria de fabricantes de CPU suportam multicore.
- $\bullet$  Interesse por programação de propósito geral usando GPUs.
- As universidades devem ensinar a pensar em paralelo?

<span id="page-5-0"></span>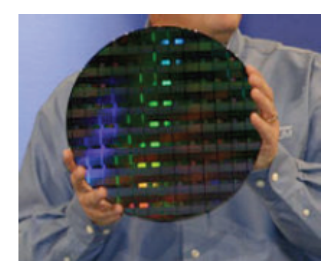

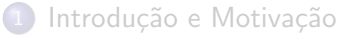

#### 2 [Arquitetura](#page-6-0)

- Programação de GPUs
- [Caso de Estudo: NVIDIA](#page-21-0)
- Comparação entre CPUs e GPUs
- **Conclusões**

#### <span id="page-6-0"></span>**Referências**

# O pipeline de renderização

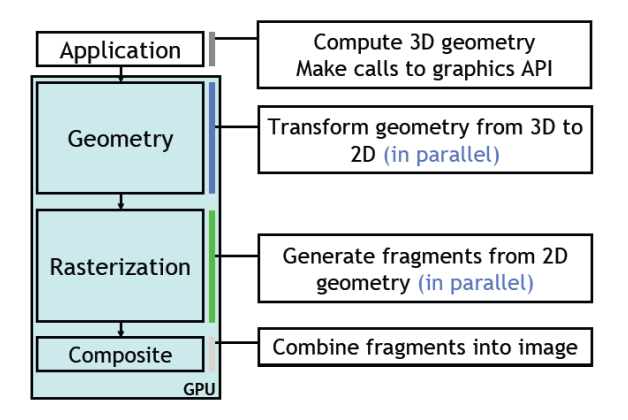

<span id="page-7-0"></span>· Pipeline de funções fixas com partes configuráveis.

# O programável pipeline

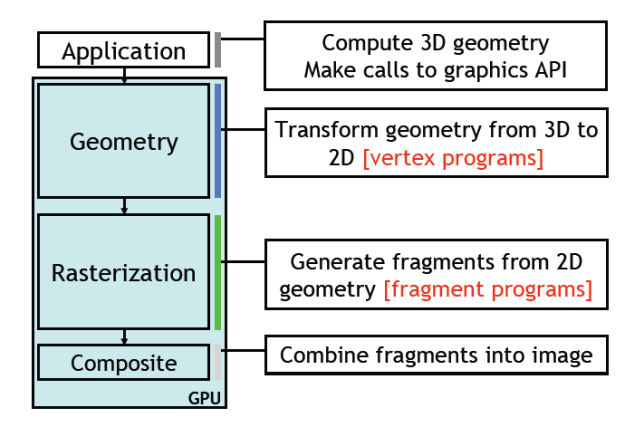

<span id="page-8-0"></span>**·** Dispositivo programável com funcões fixas de suporte.

# O pipeline de gráficos mapeado

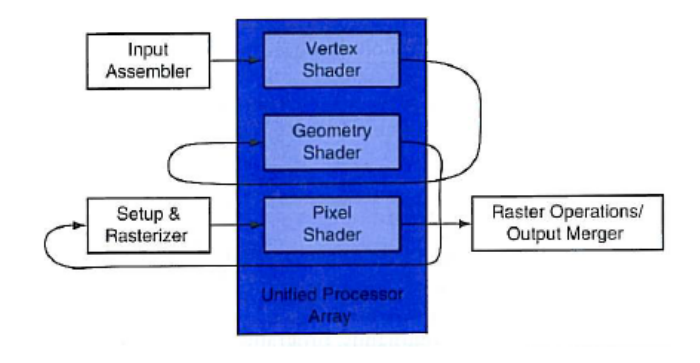

<span id="page-9-0"></span>Figura : O pipeline de gráficos com os estágios programáveis mapeados à matriz de processadores. Hennessy e Patterson (2008).

## Arquitetura

- Um longo pepelline com muitos estágios, cada um acelerado por hardware específico.
- **Está baseada numa matriz de muitos processadores programáveis.**
- Organização tipica: uma matriz de streaming processors cores (SP) distribuídos em alguns multithreaded streaming multiprocessors (SM).
- São SIMD (uma instrução para varios dados), aind mais são SIMT (uma instrução é executada por múltiplas threads).
- Conjunto de instruções especializado.
- <span id="page-10-0"></span>**.** Sistema de memoria com varios níveis de memoria:
	- Memoria principal fora do chip (DRAM).
	- Memoria compartilhada.
	- Memoria local.
	- Memoria de constantes.

#### **Arquitetura**

- Construído sobre unidades programáveis.
- Unified shader.

<span id="page-11-0"></span>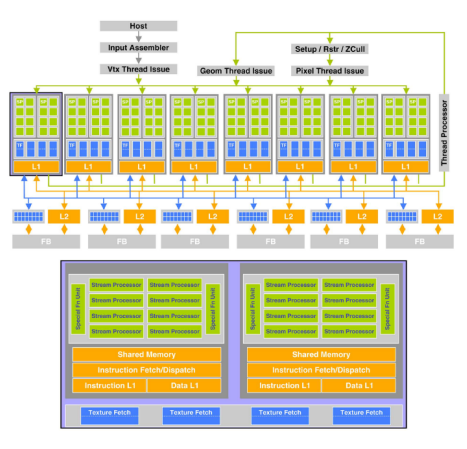

Figura : Arquitetura da GPU NVIDIA GetForce 8800 GTX. Owens et al. (2008).

## Arquitetura

- **GPU** é uma arquitetura massivamente paralela.
	- · Muitos problemas são mapeados bem ao estilo que trabalham as GPUs.
	- GPUs têm grande quantidade de capacidade para fazer aritmética.
	- O incremento da programabilidade no pipeline.
- Novas características são mapeadas bem a GPGPU.
	- Unified shaders.
	- Acesso direito para usar suas unidades de processamiento em novos APIs.
- <span id="page-12-0"></span>**o** Desafíos
	- C´omo usar melhor o hardware da GPU?
	- Novas técnicas, modelos de programação, linguagems, ...

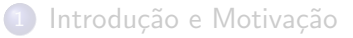

#### [Arquitetura](#page-6-0)

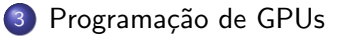

- [Caso de Estudo: NVIDIA](#page-21-0)
- Comparação entre CPUs e GPUs

#### **Conclusões**

#### <span id="page-13-0"></span>**Referências**

## Programação de GPUs

- Busca por abstração mais fácil
- Programação paralela: desafios
- MPI e OpenMP

<span id="page-14-0"></span>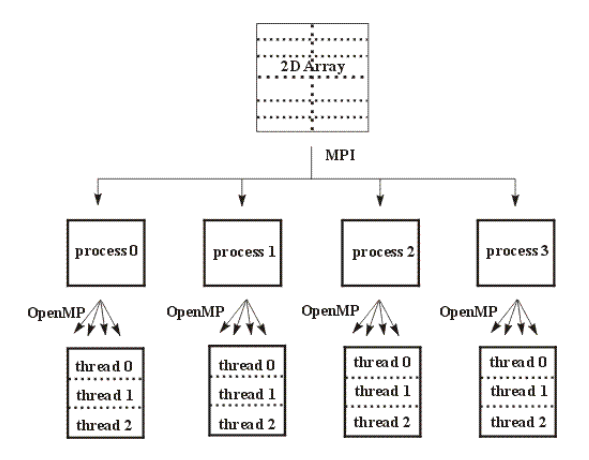

## Programação de GPUs

- · Mercado de jogos eletrônicos levaram GPUs a virar commodity
- **Programação paralela em GPUs: aspectos iniciais**

<span id="page-15-0"></span>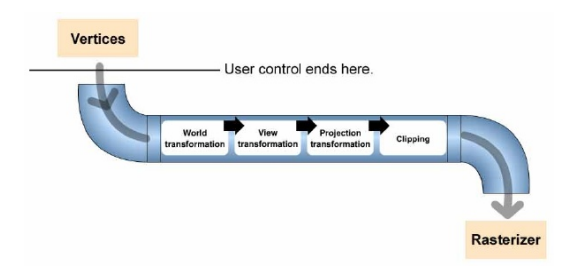

## Programação de GPUs

- · Fabricantes se dão conta de que GPUs podem ser usadas para computação de propósito geral.
- OpenCL (Open Computing Language) e CUDA (Compute Unified Device Architecture)

<span id="page-16-0"></span>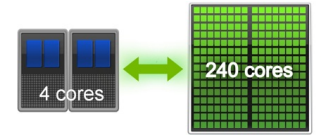

# **OpenCL**

- Surgiu com a Apple
- · Consórcio Khronos Group (NVidia, ATI, Intel, Apple etc.)

<span id="page-17-0"></span>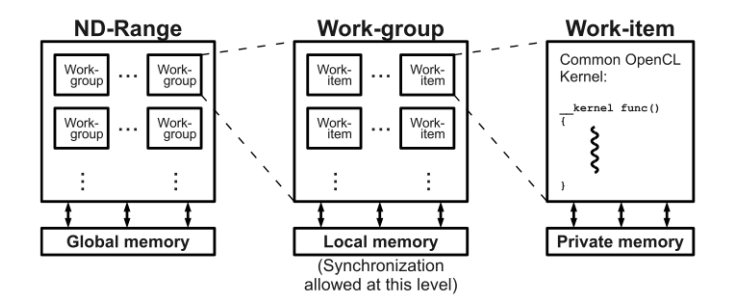

## **OpenCL**

```
faca_algo_na_cpu();
kernels (num_bloco, num_thread);
faca_outra_coisa_na_cpu();
sincronize();
```
- Kernels lembram vagamente diretivas paralelas OpenMP
- <span id="page-18-0"></span>• Não há sincronização entre blocos: independentes

## OpenCL - Kernel

```
__kernel void
vectorAdd(__global const float * a,
__global const float * b,
__global float * c)
{
// Indice do vetor
int nIndex = get_global_id(0);c[nIndex] = a[nIndex] + b[nIndex];}
```
## OpenCL - Host

```
int main(void){
// Informa ao runtime que queremos despachar
// a tarefa para uma GPU
cl_context context = clCreateContextFromType(0,
CL_DEVICE_TYPE_ GPU, ...
// get the list of GPU devices associated
// with context
clGetContextInfo(...
// create a command-queue
cl_cmd_queue cmd_queue = clCreateCommandQueue(...
cl_mem memobjs[1];
// Aloca buffer de entrada
memobjs[0] = clCreateBuffer(...
// Cria o programa e o kernel
cl_program program = clCreateProgramWithSource(...
cl_int err = clBuildProgram(...
cl_kernel kernel = clCreateKernel(...
// Configura argumentos do kernel e o executa
err = clSetKernelArg(...
err = clEnqueueNDRangeKernel(....
// L^e resultado
err = clEnqueueReadBuffer(
... }
```
- Introdução e Motivação
- [Arquitetura](#page-6-0)
- 3 Programação de GPUs
- 4 [Caso de Estudo: NVIDIA](#page-21-0)
	- Comparação entre CPUs e GPUs
- **Conclusões**

#### <span id="page-21-0"></span>**Referências**

## NVIDIA

- NVIDIA é uma empresa multinacional que fabrica peças de computador - (GeForce). AMD - Radeon.
- As primeiras GPUs foram projetadas como aceleradores gráficos, suportando somente pipelines de função fixa específicos.
- A programação para as GPUs da primeira geração não era nada fácil.
- · Brook: o primeiro modelo de programação na linguagem C com construções de paralelismo de dados.

<span id="page-22-0"></span>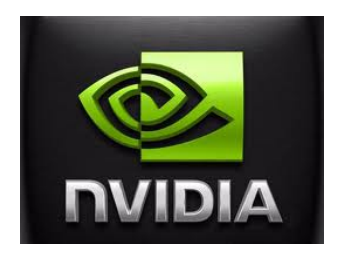

- Um hardware extremamente r´apido tinha que ser combinado a ferramentas intuitivas de software e hardware.
- <span id="page-23-0"></span>NVIDIA apresentou a CUDA (Compute Unified Device Architecture) em 2006, a primeira solução do mundo para computação de propósito geral em GPUs.
	- O CUDA não é uma nova linguagem de programação, mas uma biblioteca C.
	- CUDA é vista como um co-processador genérico, e não apenas gráfico.

- A grande novidade é a maneira eficiente que o CUDA possibilita o desenvolvimento de aplicações que exploram ao máximo o paralelismo de dados.
- $\bullet$  Um mesmo trecho de código é executado em paralelo para pequenos blocos de dados, com a existência de várias pequenas caches e níveis de hierarquia de memoria que escondem a latência de acesso.

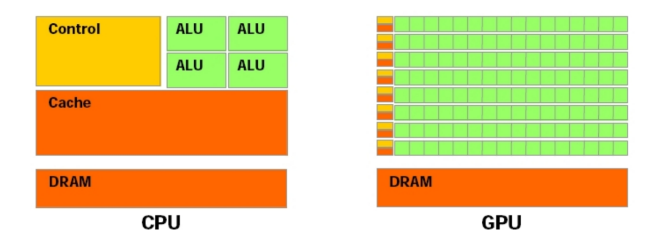

<span id="page-24-0"></span>Figura : Diferença arquiteturais entre CPU e GPU. NVIDIA (2008)

- **•** Desde a sua introdução em 2006, CUDA têm sido amplamente utilizada através de milhares de aplicações e trabalhos de pesquisa.
- Atualmente, mais de 300 milhões de GPUs instaladas em notebooks, workstations, clusters e supercomputadores utilizam CUDA.
- <span id="page-25-0"></span>• Aplicações em diferentes áreas: astronomia, biologia, química, física, manufatura, finanças etc.

- <span id="page-26-0"></span>• Alguns exemplos:
	- · Identificação de placas ocultas em artérias.
	- · Análise do fluxo de tráfego aéreo.
	- · Visualização de moléculas.

- Introdução e Motivação
- [Arquitetura](#page-6-0)
- Programação de GPUs
- [Caso de Estudo: NVIDIA](#page-21-0)
- 5 Comparação entre CPUs e GPUs
	- **Conclusões**

#### <span id="page-27-0"></span>**Referências**

• Uma técnica de modelagem da performance entre uma CPU e uma GPU é apresentada no trabalho de Kerr et al. (2010).

<span id="page-28-0"></span>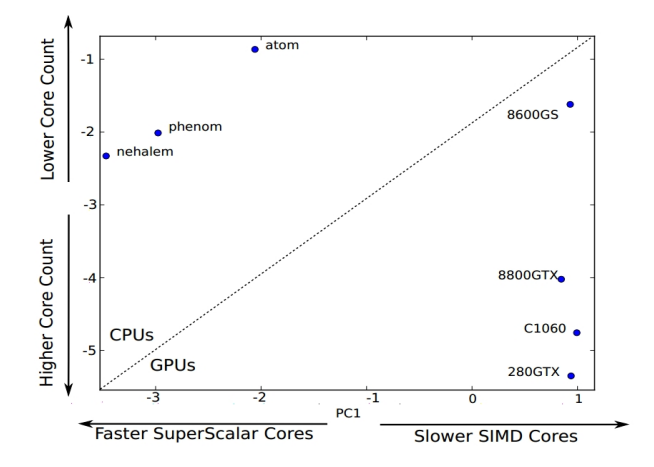

- $\bullet$  Outra aplicação para medir as diferenças entre CPUs e GPU é a implementação do algoritmo que calcula os K vizinhos mais próimos (KNN).
- · No trabalho de Lian et al. (2009), os autores propõem o algoritmo de CUKNN.

<span id="page-29-0"></span>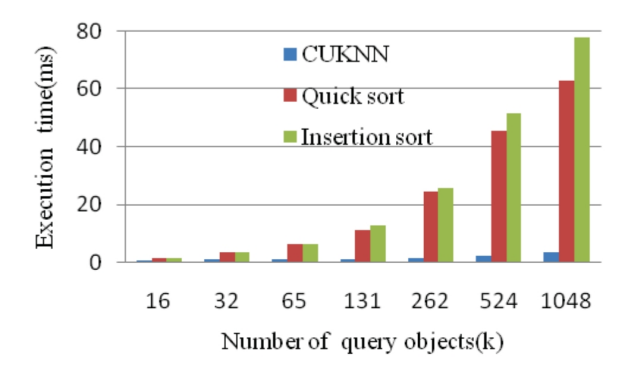

- Em Minh (2008) o autor apresenta a seguinte tabela para medir as diferenças entre GPUs e CPUs.
- · std:sort vs. Bitonic Merge Sort (uma versão do merge sort implementada em paralelo).

<span id="page-30-0"></span>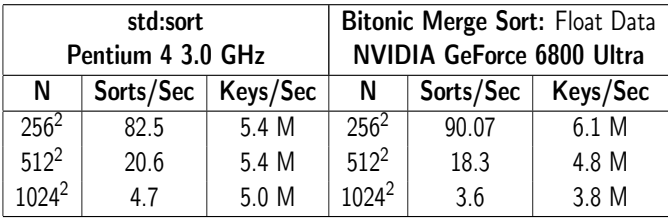

- No trabalho de Adams et al. (2007) os autores utilizaram GPU para resolver as equações de Maxwell em campos eletromagnéticos, mediante a execução de simulações de Diferenças finitas no domínio do tempo (Finite Difference Time Domain - FDTD).
- <span id="page-31-0"></span>• Os autores verificaram que uma GPU GeForce 8800 GTX é 429 vezes mais rápida que uma CPU Opteron 270. Enquanto que, uma Core 2 Duo T7600 (2.33 Ghz.) foi unicamente 2 vezes mais rápida que a CPU.

- Introdução e Motivação
- [Arquitetura](#page-6-0)
- Programação de GPUs
- [Caso de Estudo: NVIDIA](#page-21-0)
- 5 Comparação entre CPUs e GPUs

#### 6 Conclusões

#### <span id="page-32-0"></span>**Referências**

#### **Conclusões**

- A programação em GPU não é realizada seguindo o modelo tradicional de programação de CPU, mas para obter maior eficiência devemos trabalhar com o modelo conhecido como SIMD ou SIMT.
- <span id="page-33-0"></span>• Para conseguir altas velocidades com a GPU é necessário:
	- Formatar os vetores em arranjos bidimensionais.
	- Executar processamento de grandes quantidades de dados.
	- Executar grande número de operações simples por itens de dados.

#### **Conclusões**

- A abordagem da NVIDIA com CUDA é de uma linguagem de alto nível e fácil de utilizar para desenvolver aplicações reais.
- Uma das maiores vantagens de utilizar GPU é que o custo é muito menor em comparação com um computador equivalente para realizar a mesmas tarefas.
- <span id="page-34-0"></span>As GPUs tem um poder de processamento maior e um gasto energético menor.

- Introdução e Motivação
- [Arquitetura](#page-6-0)
- Programação de GPUs
- [Caso de Estudo: NVIDIA](#page-21-0)
- 5 Comparação entre CPUs e GPUs
- <span id="page-35-0"></span>Conclusões

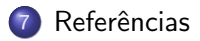

#### Referências

#### Referências

- <sup>1</sup> J. D. Owens, M. Houston, D. Luebke, S. Green, J. E. Stone, and J. C. Phillips. GPU Computing. Proceedings of the IEEE, 96(5):879;899, Maio 2008.
- <sup>2</sup> NVIDIA. CUDA: Programming Guide 2.0 NVIDIA, 2008.
- **3** A. Kerr, G. Diamos, and S. Yalamanchili. Modeling GPU-CPU workloads and systems. In Proceedings of the 3rd Workshop on General-Purpose Computation on Graphics Processing Units, pages 31-42, New York, USA, 2010. ACM.
- <sup>4</sup> S. Liang, Y. Liu, C. Wang, and L. Jian. A CUDA-based parallel implementation of K-nearest neighbor algorithm. In Cyber-Enabled Distributed Computing and Knowledge Discovery, 2009. pages 291-296, oct. 2009.
- <sup>5</sup> Minh Tri. GPUs Graphics Processing Units. Institute of Computer Science University of Innsbruk, 2008.
- <sup>6</sup> S. Adams, J. Payne, and R. Boppana. Finite Difference Time Domain (FDTD) Simulations using Graphics Processors. In Proceedings of the 2007 DoD High Performance Computing Modernization Program Users Group Conference, pages 334-338, Washington, USA, 2007. IEEE Computer Society.
- <span id="page-36-0"></span>**2** D. Patterson and J. Hennessy. Computer organization and design: the hardware/software interface. The Morgan Kaufmann Series in Computer Architecture and Design, 2008.

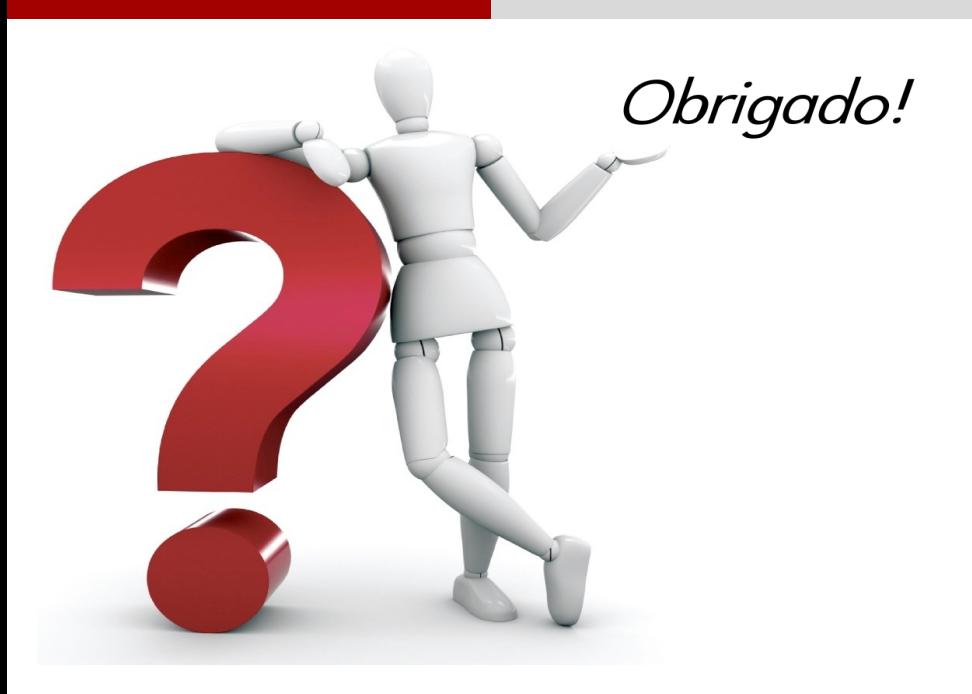